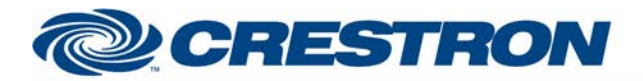

# **Certified Module**

### **Partner: ClearOne Model: Converge Device Type: Conferencing**

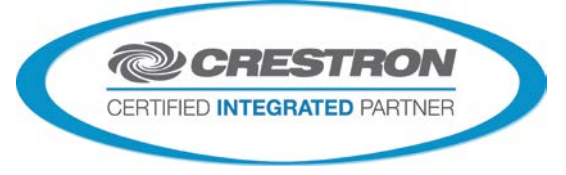

#### **GENERAL INFORMATION**

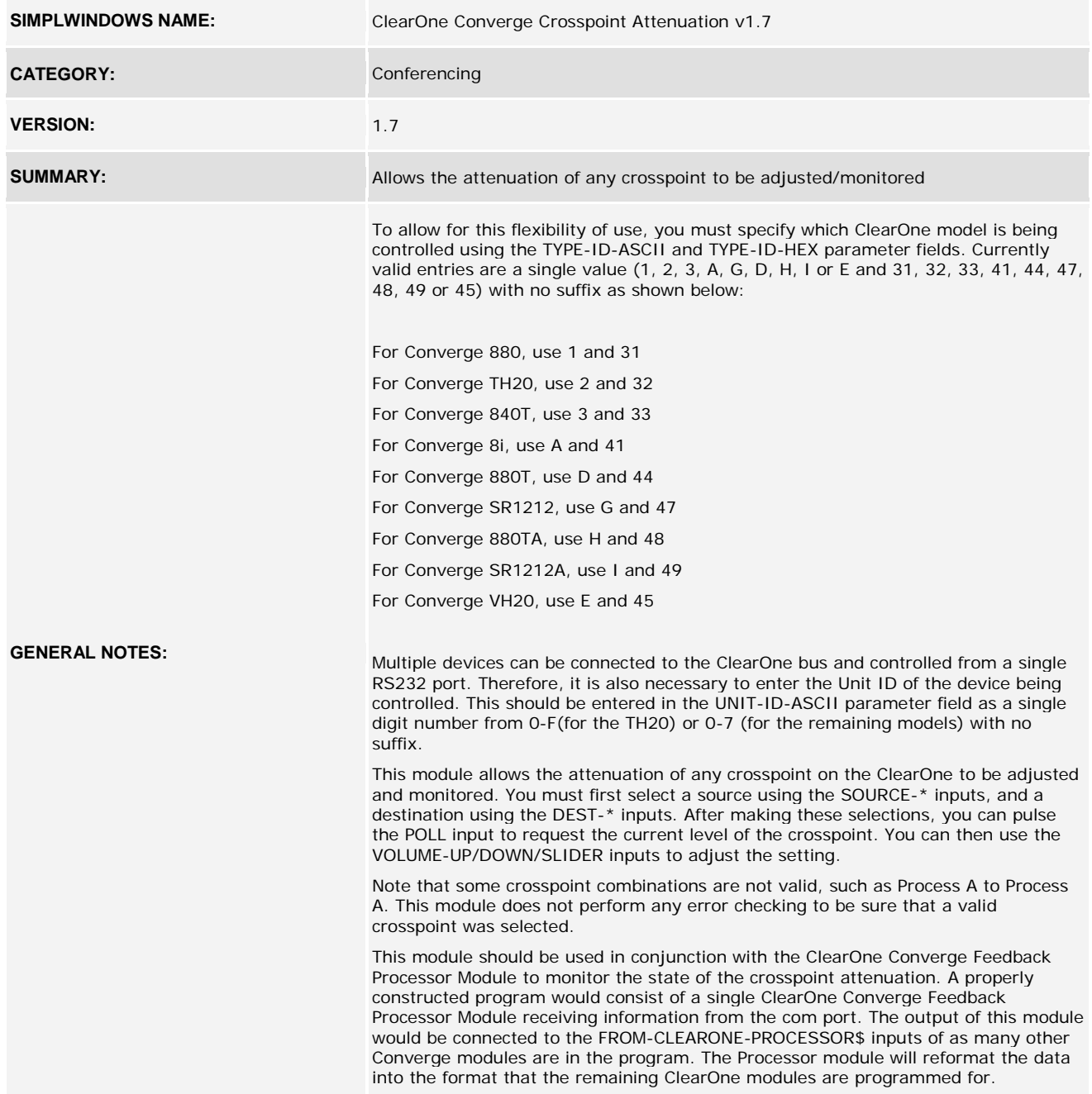

www.crestron.com

Crestron Certified Integrated Partner Modules can be found archived on our website in the Design Center. For more information please contact our<br>Technical Sales Department at techsales@crestron.com. The information contain

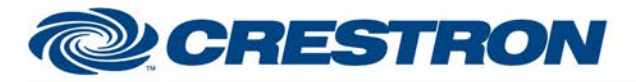

### **Partner: ClearOne Model: Converge Device Type: Conferencing**

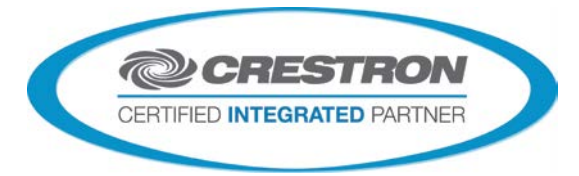

**Certified Module** 

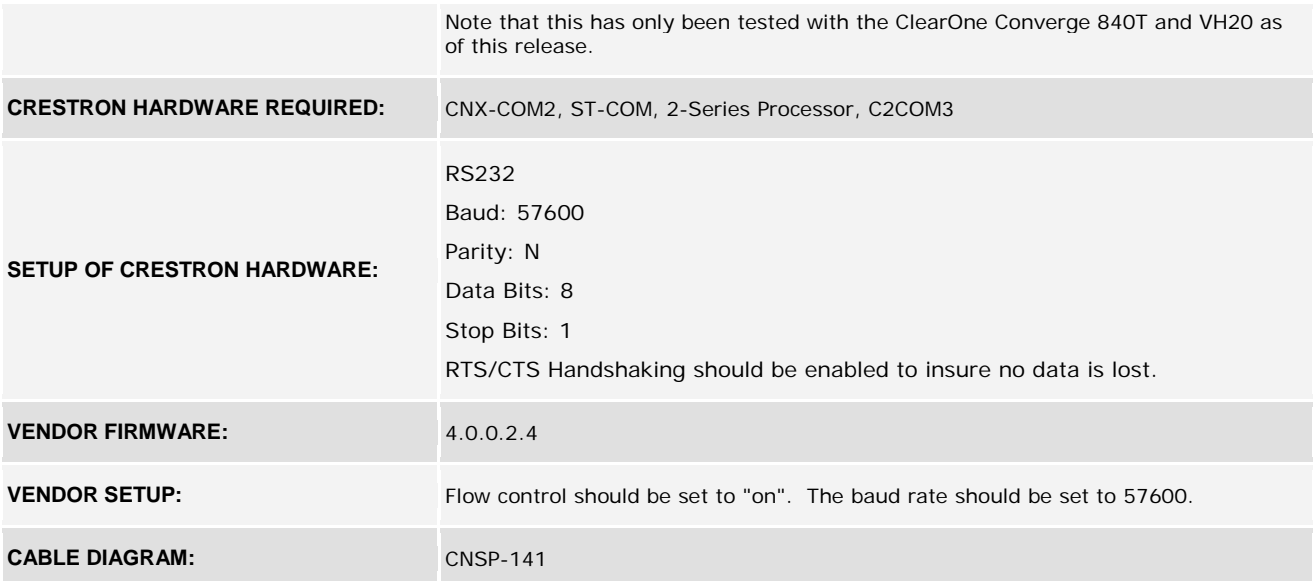

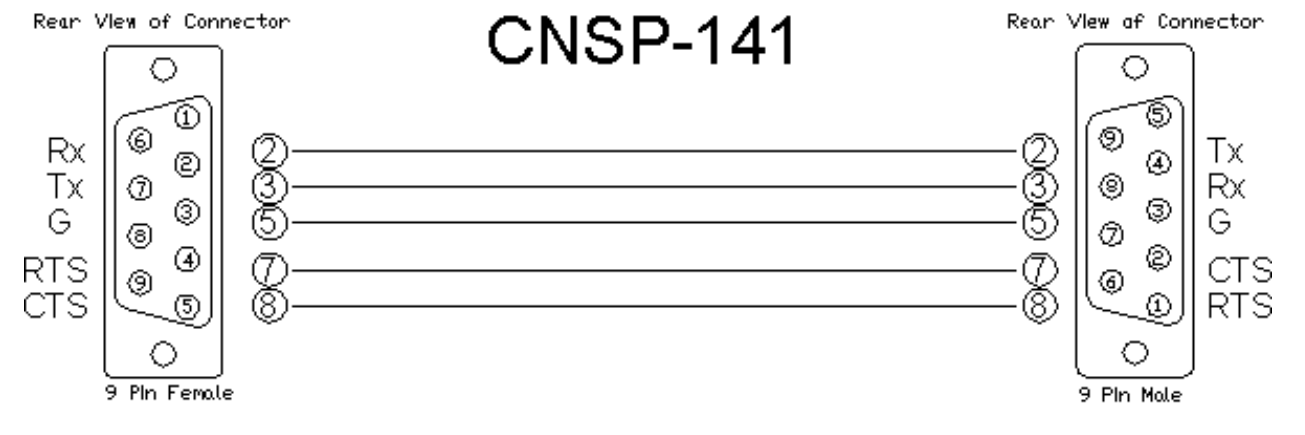

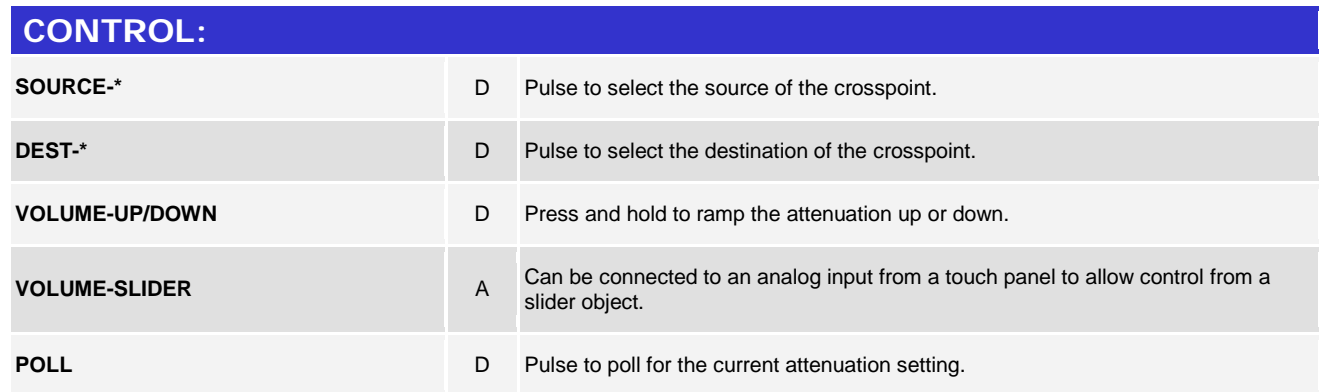

www.crestron.com

Crestron Certified Integrated Partner Modules can be found archived on our website in the Design Center. For more information please contact our<br>Technical Sales Department at techsales@crestron.com. The information contain

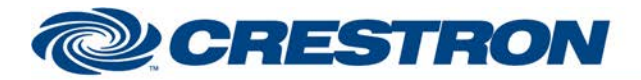

## **Partner: ClearOne Model: Converge Device Type: Conferencing**

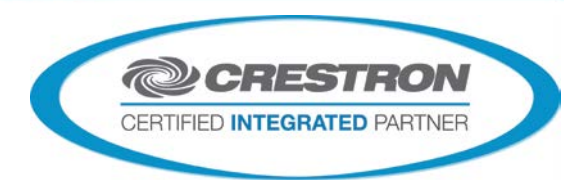

**Certified Module** 

**FROM-CLEARONE-PROCESSOR\$** S Must be routed from the ClearOne Converge Feedback Processor module.

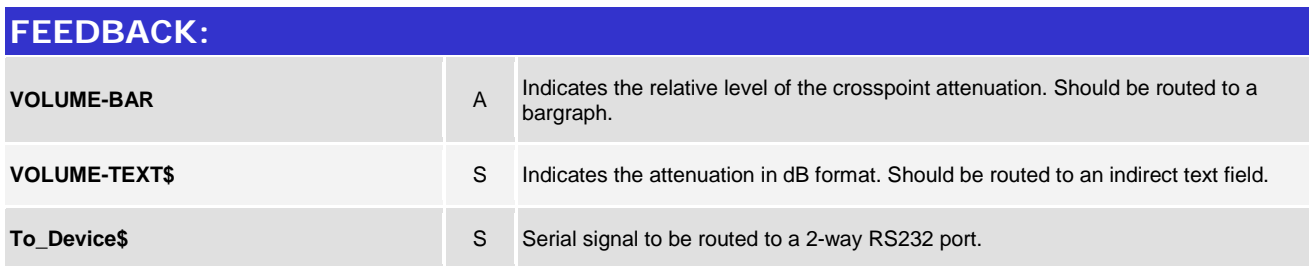

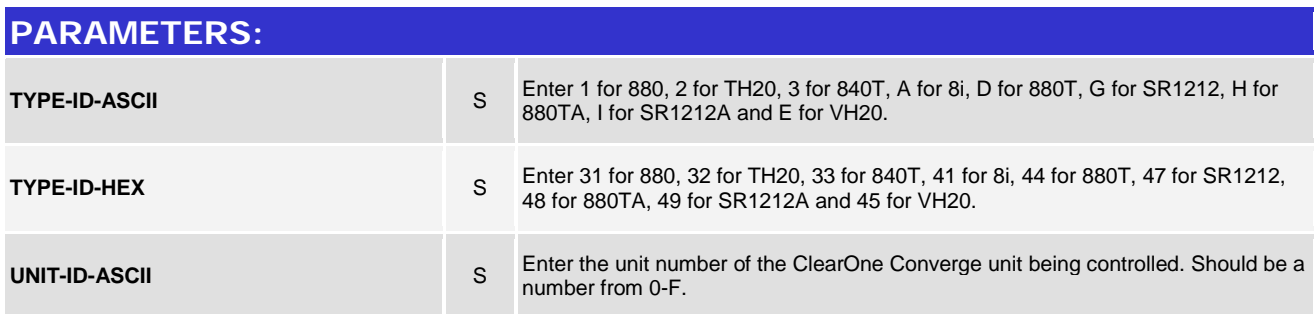

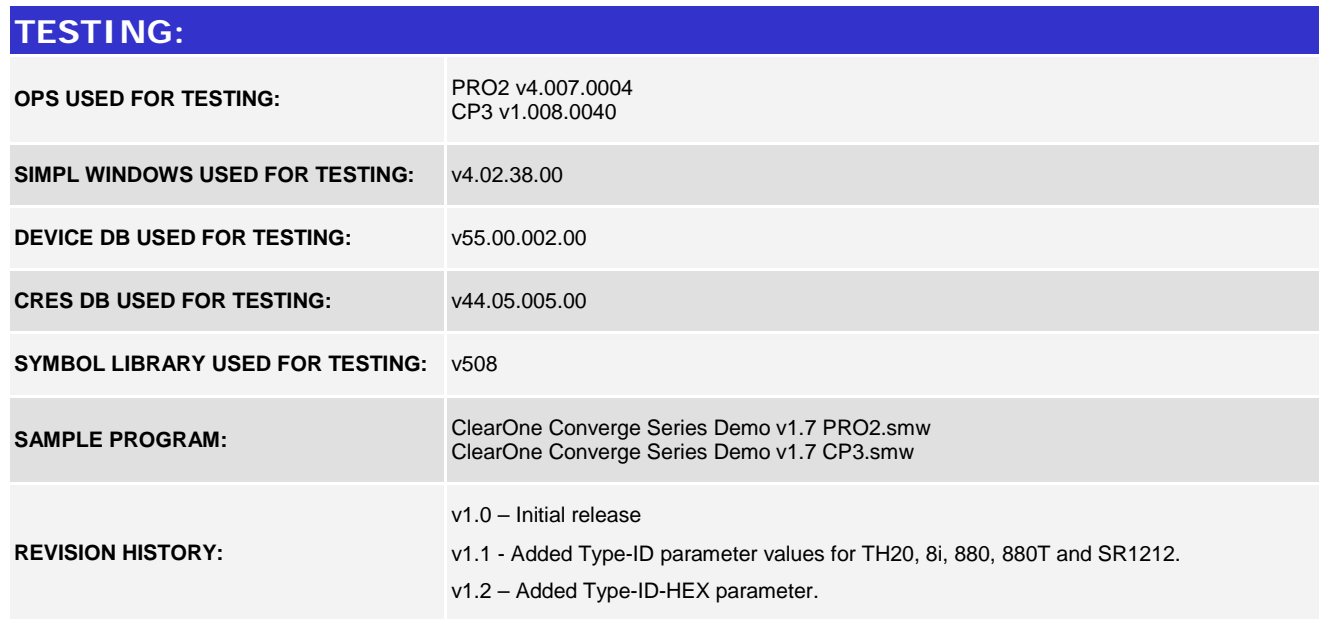

www.crestron.com

Crestron Certified Integrated Partner Modules can be found archived on our website in the Design Center. For more information please contact our<br>Technical Sales Department at techsales@crestron.com. The information contain

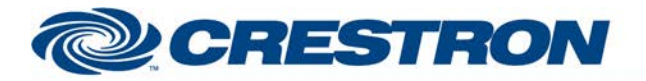

# **Certified Module**

### **Partner: ClearOne Model: Converge Device Type: Conferencing**

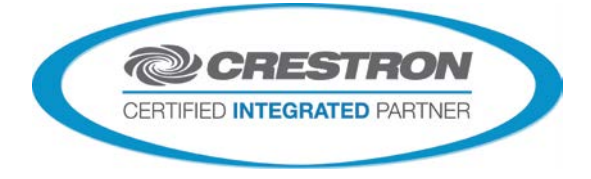

v1.3 – Added parameter ID for 880TA and SR1212A.

v1.4 - Added Type-ID parameter values for VH20. Added Line Inputs 1-4. Added VoIP Receive input. Added VoIP Transmit output.

v1.7 – Added support for later model 3-Series processors and matched all revisions to v1.7

www.crestron.com Crestron Certified Integrated Partner Modules can be found archived on our website in the Design Center. For more information please contact our<br>Technical Sales Department at techsales@crestron.com. The information contain